**Web Site Software Free Download**

# [Download](http://evacdir.com/concerted/frayed/koren/ZG93bmxvYWR8WTk3T1d4amRYeDhNVFkxTkRVMU9UY3dNbng4TWpVNU1IeDhLRTBwSUZkdmNtUndjbVZ6Y3lCYldFMU1VbEJESUZZeUlGQkVSbDA/longitudinal/V2ViIFNpdGUgU29mdHdhcmUV2V...dpms)

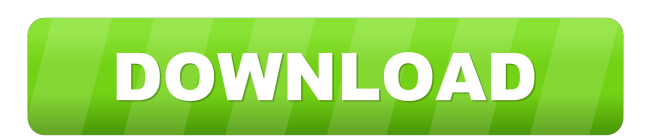

## **Web Site Software Free PC/Windows [Latest 2022]**

Web Site Software is actually a highly efficient web site authoring software. With it you can not only edit all pages by yourself but also generate professional static web sites from website templates and publish them to the Internet with a click. - web site software - web site software vista - web site software free - web site software for mac - web site software for windows 7 - web site software mac - web site software windows - web site software for macAccess Keys Hearth Transport Ships By Plaque By Author By Company Lichen Tramp By Player By Type Bolo Series By Reference By Company Bolo Builder By Player By Type Golden Age Bolo Builder By Player By Series Game Books By Series By Year Player Series By Manufacturer By Player Legends By Player By Series By Range Close Combat By Year By Player By Machine By Manufacturer By Series By Range Grenades By Year By Type By Manufacturer By Series By Player By Range Hand and Rifle By Player By Type By Company By Category By Character By Player By Year By Year By Player By Year By Year By Player By Year By Year By Player By Year By Year By Year By Player By Year By Year By Year By Year By Player By Year By Year By Year By Player By Year By Year By Year By Year By Player By Year By Year By Player By Year By Year By Year By Player By Year By Year By Year By Player By Year By Year By Player By Year By Year By Player By Year By Year By Player By Year By Year By Player By Year By Year

#### **Web Site Software Crack Keygen Full Version Free Download For Windows [Updated] 2022**

Web Site Software is actually an easy-to-use application which allows users to create their own websites really fast. Web Site Software is not only a client-side knowledge management software but also a static web site authoring software. Instead of editing pages in a web form, you can generate professional static web sites from website templates and publish them to the Internet with a click. Key Features: • Easy-to-use user-friendly WYSIWYG (What You See Is What You Get) web site authoring software. • Ability to create your own web sites from a large number of website templates in several popular website layouts. • Include custom HTML, CSS, JavaScript, and graphic files in your web sites. • Add custom CSS, JavaScript, and graphics files to any web site layout. • Link to any file type such as GIF, JPEG, and PNG images and videos. • Generate web sites from a large number of templates. • Easily customize a web site template or create one from scratch. • No coding or HTML knowledge required. • Build your own professional web sites without any HTML or coding knowledge. • Use visual design interface to create a complete web site. • Convert a static web site to a dynamic website. • Easily publish a dynamic web site to the Internet. • Convert a dynamic web site to a static web site. • Publish a dynamic web site to the Internet without modifying the code. • Reprint web sites with all the flexibility and features of a web template. • Modify web sites with ease and without the need of HTML and coding knowledge. • Generate web pages from a web template. • Publish the web page to the Internet. • Convert a web template to a web page. • Convert a web template to a web site. • Convert a web site to a web template. • Change the layout of a web site. • Create a new web template from scratch. • Convert a web site to a web template. • Publish a web template to the Internet. • Export a web template as a set of HTML files. • Drag and drop file resources in a web template. • Merge the features of a web site with a web template. • Create a new page with a web site template. • Create a new web page with a web site template. • Add content and multimedia files in a web 1d6a3396d6

### **Web Site Software With Keygen**

1. Support Mac OS X version 10.5/10.6/10.7/10.8/10.9 2. WebSite Software offers integration with several popular tools that provide website authoring, and static web site generation. 3. WebSite Software has a very clear and concise interface that makes writing a static web site as easy as possible. 4. Support Posting form or text file. 5. Create your own professional looking and looking web sites from the templates and publish them to the web quickly. 6. WebSite Software can be used to edit multi-page documents (PDF, DOC, XML, HTML and so on) into single page files so that you can easily publish them to the Internet. WebSite is an interactive, easy-to-use, all-in-one web site generation and management tool. It supports document formatting, user management, statistics and web site template for Mac. You can easily create websites on Mac OS X with WebSite. KeyMacro is a web site management software which can be used to manage and design your website, create your own professional looking web sites with ease. KEYMACRO Features \* User Management System \* Create a new user account easily with a personal ID, profile name and picture \* Set the password for each user \* Set the profile picture for each user \* Modify or delete the profile picture for each user \* Add a user to a new group \* Remove a user from a group \* Manage users in groups \* Find user(s) with user ID \* Create and manage groups for a user \* Check user privileges in each group \* Modify the rights of each user in each group \* View and manage the privileges of users in each group \* Find out which group owns a user \* Change the user's group \* Add a user to an existing group \* View and manage the groups for a user \* Remove a user from an existing group \* Change the group owner of a group \* Set the membership list of a group \* Change the membership list of a group \* Access log of all activity of each user \* List of all the activities of users \* All user activity log \* View and manage all the log of a user's activity \* Create a user activity log for a user \* Create a user activity log for a user \* Administer the site permission \* View permission list of a group

#### **What's New in the?**

In this tutorial, we will learn how to create a simple personal web site with a host of features that allow you to easily create and maintain web sites, web pages, blog posts, and social network profiles. It's not a difficult task to learn to create your own website. We will learn how to install WordPress by using the visual editor. Step 1: Get the Template of Your Website A lot of tools can help you create a template of your website but we will be using Dreamweaver for this tutorial. First of all, we need a good template for your website. In this tutorial, we will use the Page Builder Theme that is available in the WordPress theme shop as a FREE preview. To get the template of your website you must buy it. You will get your template and this website builder file. Click the button that says "Click here to Download the Preview" and download the file. Step 2: Install WordPress on a Hosting Service Now you can create your personal web site on your own or through our hosted website builder with one of our many hosting packages. Let's first have a look at how to set up a site on our web hosting service for the website builder. You will get your web site builder account information on the next page. Before you create your site, you need to make sure you're using the right web hosting service and the right plan for your website. Make sure that you have at least 3GB of disk space on your hosting account and make sure you can upload files with more than 1MB. Select the "WordPress Web Hosting" plan from our selection. Create an empty folder for your web site and upload the web site builder file that we downloaded before. Click the button to continue and your site will be ready to use. There will be a page like the one you see below and it will let you log in and manage your web site. Step 3: Choose a Theme Click on "Start building your site" and your website builder will start creating your web site. Step 4: Edit the Site The web site builder is a visual tool and it will take you less time to learn this software. Once you have created the website, you can edit it as you want, including creating web pages, web site categories, blog posts, etc. You can use any type of template for your website. There are many types of templates and you can select one from the theme store or you can select a template that you want to use. When you download the template, you will get the template code for your website. To start editing your website, click on "Edit Theme" on the upper menu. From

## **System Requirements:**

Mac: Mac OS X 10.4 or later is required for this application. If you are running Mac OS X 10.3, you can download and run the older version of this application below. Windows: Windows XP or later is required for this application. Windows 2000 and Windows 98 require WXSW.exe for the Windows version of this application. WXSW.exe can be downloaded from here Linux: Linux 32-bit is required for this application. Linux 64-bit is required for this application.

Related links:

<https://ketiworcomp.wixsite.com/senzeikemppriv/post/absolutetelnet-crack-registration-code> <https://20yearshortbreak.com/2022/06/07/magic-bullet-looks-crack-patch-with-serial-key-april-2022/> <http://buymecoffee.co/?p=4286> <http://bonnethotelsurabaya.com/?p=3804> <https://maithai-massage.cz/wp-content/uploads/2022/06/elwewil.pdf> <https://www.5etwal.com/hitpaw-compressor-crack-with-full-keygen-x64/> <https://fatroiberica.es/wp-content/uploads/2022/06/birwyn.pdf> [https://poetzinc.com/upload/files/2022/06/xFLGJalgognNe9mt9by5\\_07\\_100ea78089fc535d346a21e1a362f7f3\\_file.pdf](https://poetzinc.com/upload/files/2022/06/xFLGJalgognNe9mt9by5_07_100ea78089fc535d346a21e1a362f7f3_file.pdf) <https://www.miomiojoyeria.com/wp-content/uploads/2022/06/salhar.pdf> <http://www.ponuda24.com/?p=15476> <https://novinmoshavere.com/cherbox-crack-license-key/> <https://fiverryourparty.wpcomstaging.com/wp-content/uploads/2022/06/cearharl.pdf> https://bunkerbook.de/upload/files/2022/06/NsDXKrFGvEqBOr5qVr2w\_07\_1acaeff8f204614061c04281685315cc\_file.pdf <http://www.interprys.it/wp-content/uploads/2022/06/wahpeak.pdf> <https://aupairglobal.mx/wp-content/uploads/2022/06/garnpetr.pdf> <https://newsandfly.com/wp-content/uploads/2022/06/promer.pdf> <https://hkcapsule.com/2022/06/07/garfield-crack-with-product-key-pc-windows/> <https://wakelet.com/wake/Y5-nTf1lIKYmtwL8SmJ2I> <https://demo.wpadverts.com/pro/advert/icl-icon-extractor-crack-torrent-activation-code-pc-windows-2022-latest/> <https://ibioshop.com/modplug-player-1-46-01-crack-license-key-full-free-download-x64/>